$\overline{C}$ 

 $\ddot{\cdot}$ 

 $900,$ 

430071)

 $),$ 

:  $1000 - 4556(2007)01 - 0053 - 04$ 

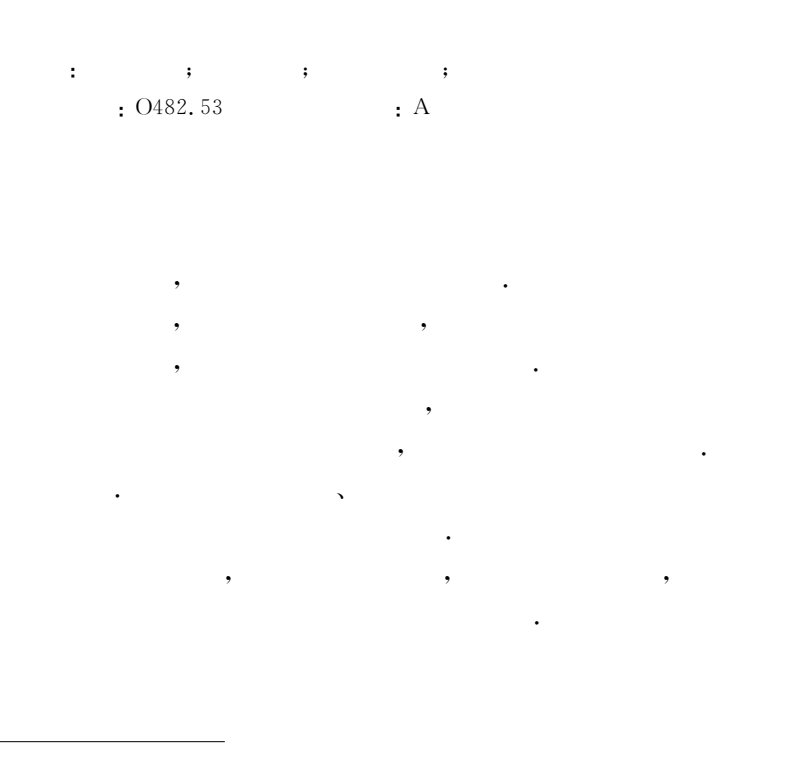

 $\overline{\phantom{a}}$ 

 $\overline{(\ }$ 

 $(1977-)$ , ÷.

87198790, Fax:027-87199291, E-mail:chyliu@wipm.ac.cn.

 $: 2006 - 03 - 28;$  $: 2006 - 05 - 21$  $\ddot{\phantom{0}}$ 

 $\mathbf{1}$ 

 $\overline{Q}$ 

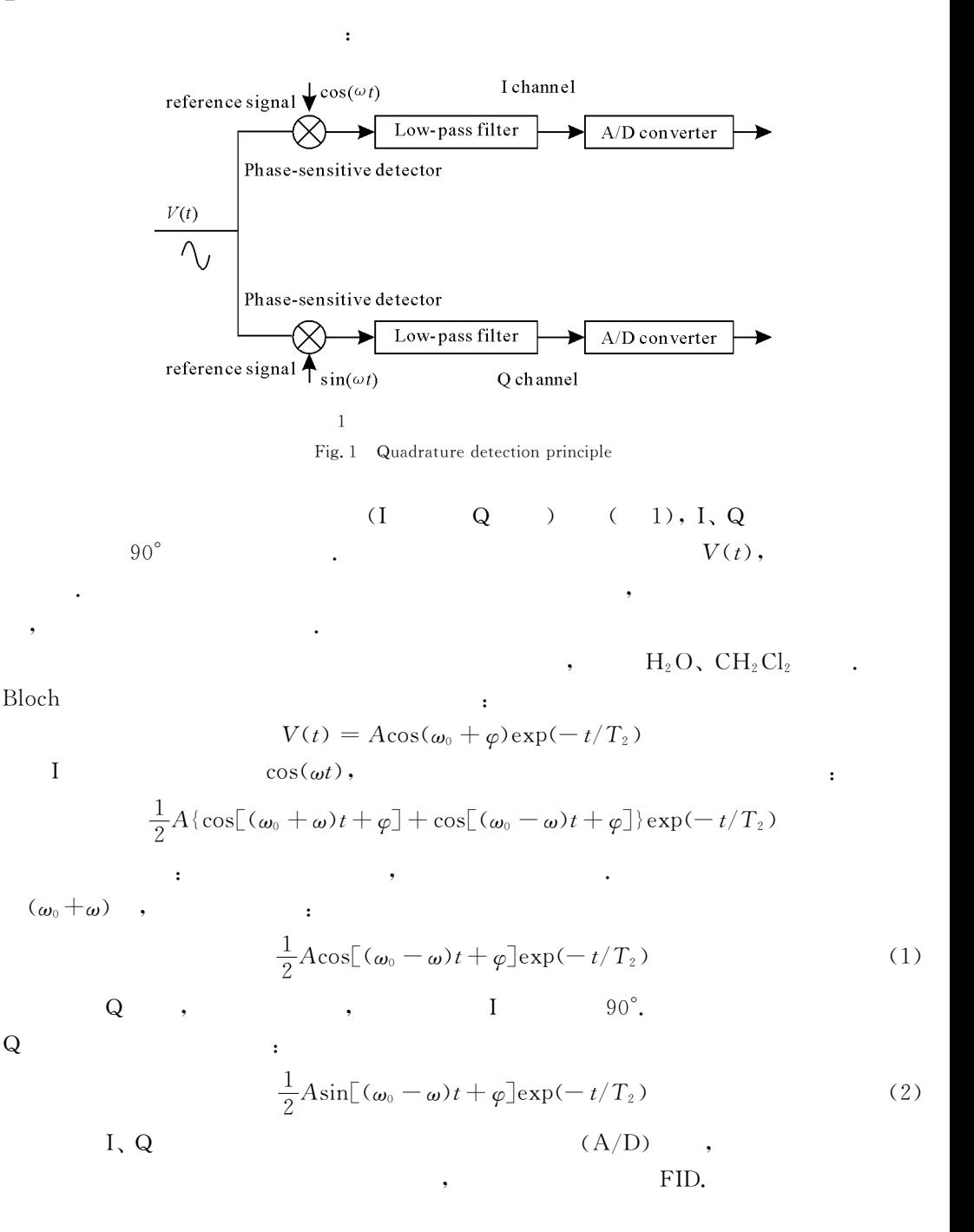

 $\overline{2}$  $I \Omega$  $(1), (2)$  $\overline{A}$  $(1), (2)$  $\varphi$  $\omega^{'}\mathbf{=}\omega_{0}\mathbf{=}\omega.$  $\mathbf I$  $\ddot{\cdot}$ 

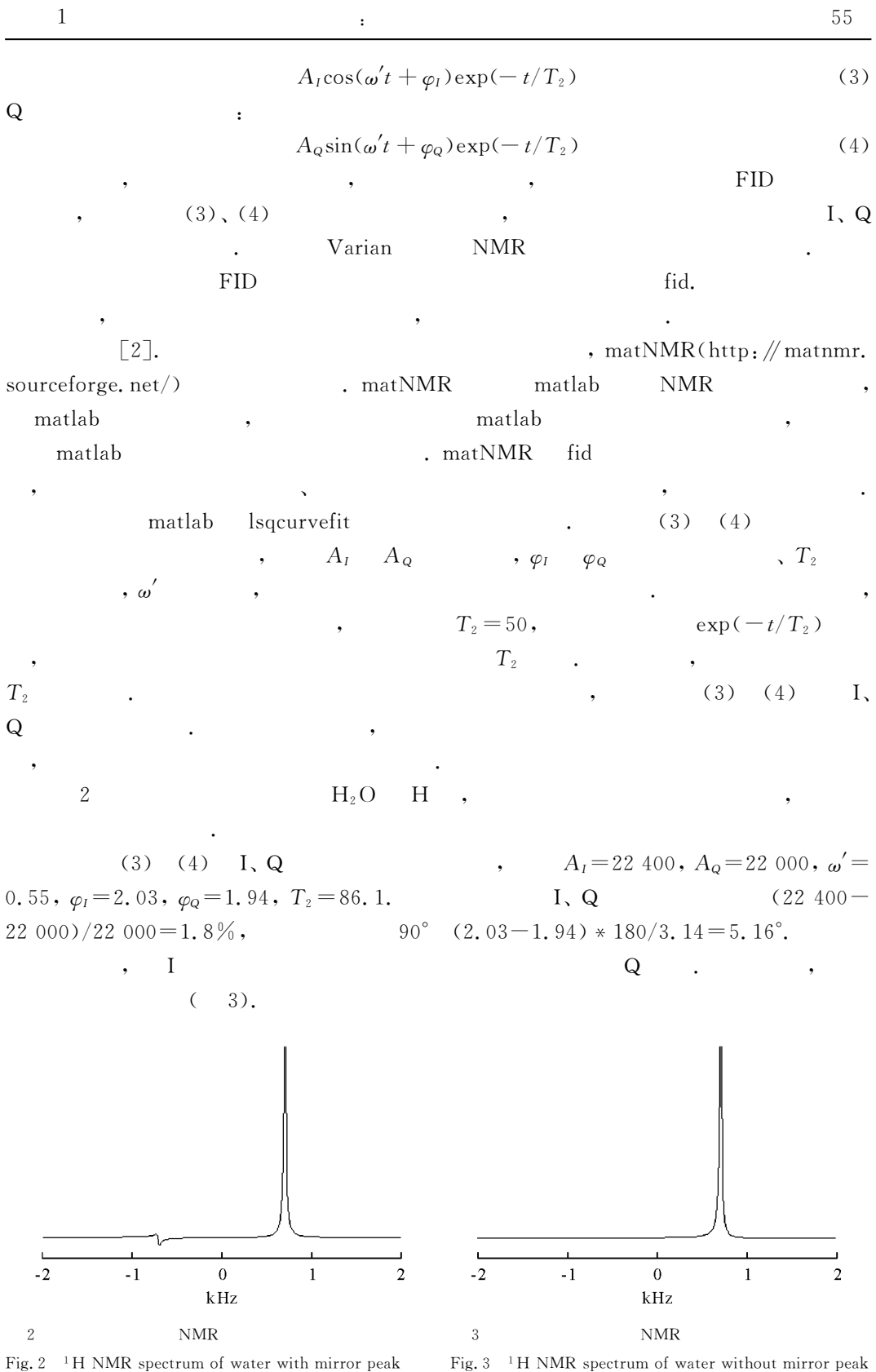

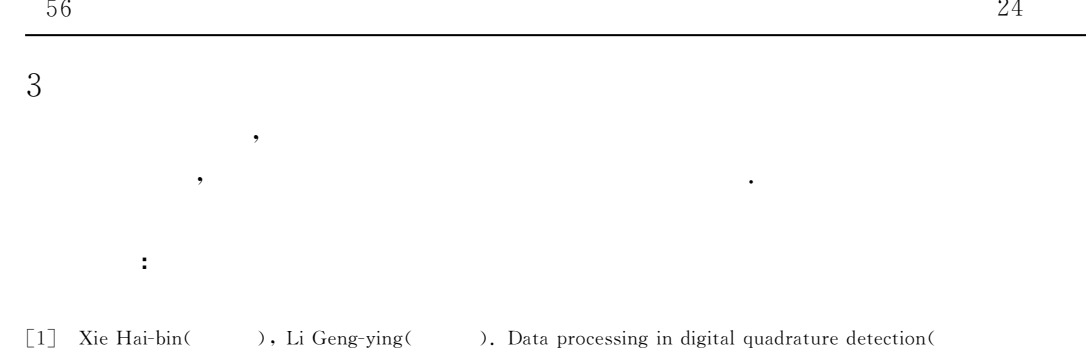

 $\lambda$ , 1999, 16(2), 119-123. )[J]. Chinese J Magn Reson(

- [2] Qiu Zu-wen( ), Pei Feng-kui( ). Nuclear magnetic resonance spectroscopy (  $\Gamma$ [M]. ). Science Press(  $), 1989.$ Beijing(
- [3] Varian Inc. VNMR user programming 6. 1c[M]. California: Varian Inc, 2000.
- [4] Frank J M. Multidimensional NMR in liquids: Basic principles and experimental methods[M]. New York: Wilev-VCH, Publishers, 1995.
- [5] Li Yue-hua( ). A error calibration method of quadrature detector( ), Li Xing-guo(  $0.1999.21(5).613-618.$ )[J]. Journal of Electronics(

## On Correction of Gain and Phase Mismatch in **Ouadrature Detection**

## MENG Ping, DING Wei, LIU Chao-yang<sup>\*</sup>

(State Key Laboratory of Magnetic Resonance and Atomic and Molecular Physics (Wuhan Institute of Physics and Mathematics, The Chinese Academy of Sciences) Wuhan 430071, China)

Abstract: Quadrature detection is widely used in modern NMR spectrometers, as it provides such advantages as avoiding peak overlapping, reducing the power requirement for the excitation radiofrequency pulse, and increasing signal-to-noise ratio of detection. However, mirror peaks may arise if the gain of the two receiver channels used in quadrature detection are not matched, or the phase difference between two channels is not exactly 90 degree. To a certain degree, the problem can be overcome by applying phase cycling during acquisition. However, manual correction is necessary when the gain difference between the two channels become large or the phase difference is far from 90 degrees. This paper proposes a simple method to correct gain and phase mismatch in quadrature detection experimentally.

Key words: NMR, quadrature detection, phase-sensitive detector, data fitting

<sup>\*</sup> Corresponding author: Liu Chao-yang, Tel:027-87198790, Fax:027-87199291, E-mail:chyliu@wipm.ac.cn.